## Adobe Photoshop EXpress Mem Patch [Latest-2022]

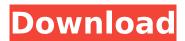

## Adobe Photoshop EXpress Free [Win/Mac]

Adobe Photoshop Elements Adobe Photoshop Elements is a less expensive alternative to Photoshop. It costs \$119.99, and, although it doesn't have the same features, its drawing tools include freehand lines, straight and circular shapes, and construction lines. Adobe Acrobat The following chapter takes a look at an alternative file format for images and documents. Adobe Acrobat is an alternative to Microsoft Word. It does not provide word processing functionality, but it does allow you to open, edit, and save Adobe Word documents. Your Editing Activity This chapter explains how your Photoshop actions can be tailored to meet your specific needs. For example, how to selectively clone and duplicate images, using different command options, and how to remove unwanted parts from an image. How to Create Actions What Are Actions? Photoshop has many functions, which are sometimes referred to as operations. You can use these functions in different ways for different results. In most cases, only a basic knowledge of how to use these functions in Photoshop is needed. Many functions even have ready-made options that are easy to use. These functions are grouped into Actions. Actions are recorded commands for repeated tasks, or editing processes that create customized Photoshop commands. Creating Actions The best way to create actions is to record your Photoshop commands into a separate file so that they can be used over and over. You can use separate actions for a number of functions, such as adding or removing objects from an image, or creating a repeated gradient or color. There are three ways to record or save an action in Photoshop. The first is to create a new template action. The second is to drag-and-drop your files into a folder for an action. The third is to save the actions to a Photoshop Template. Creating a New Action Opening the Actions Panel When you create a new action file, you can add the same commands or commands that are already on a template or a new layer. But if you want to use a different command, you need to create a new file. To create a new action file, you open the Actions panel, illustrated in Figure 6-1. From the Layers panel, you can choose layer 1, folder 1 (if you have layers in a folder), or the New Action item in the panel to create a new action file. You can also create a new folder for your new action file. ---

# Adobe Photoshop EXpress Activation Code With Keygen Download [Mac/Win]

[Get a free trial here] Photoshop Express is a social app to create amazing images on your mobile device. It's a more social and free version of Photoshop. [Get a free trial here] Adobe Premiere Pro CC is an amazing Video Editing App for beginners and professionals. It is one of the best apps for editing video in 2018. You can create movie trailers, make movies for YouTube, create colorful animated videos, and much more with it. [Get a free trial here] Wondershare Filmora is a computer-

1/4

based mobile video editing app. It is available for all devices including iOS, Android, Windows and MAC. You can upload video clips and other media files to create a video in just few minutes. [Get a free trial here] Microsoft Movie Maker is a video editing application. You can use it to create video from photos, record a video in full HD resolution, and add transitions, music, voiceovers, and effects to your videos. [Get a free trial here] Lightroom is an amazing photo editing software. It is a digital photography tool for professionals. Lightroom allows you to organize and adjust the photos for any occasion. You can edit photos and develop them with its powerful features. [Get a free trial here] YouTube has developed a new app called YouTube Video Editor and it is now available for iPhone, iPad, and Android devices. YouTube Video Editor is one of the best video editing and creating apps for YouTube. [Get a free trial here] GIMP (GNU Image Manipulation Program) is a free and opensource photo editing software. You can use it to touch up images or create fantastic and creative graphics. It is often used by graphic designers to edit images. [Get a free trial here] NeoScout is an amazing photo editing tool for professional photographers. It is a powerful and robust free photoediting program which has many powerful features, including retouching, filters, advanced color adjustment and much more. [Get a free trial here] Camtasia is a powerful screen recording app for iOS devices. It allows you to record your screen, voice and other audio and share it with your viewers, friends, and family members. [Get a free trial here] Videomatic is one of the best video editing apps for the iPhone. It 388ed7b0c7

2/4

### **Adobe Photoshop EXpress Crack + Free Download**

bpmcf: doesn't install dependencies bpmcf should depend on python3-pip (>= 10.0.0) so it won't install, making the whole installation fail. commit df73f6ba5d8aedd766d1957fd0fc46e6f2b9fd05 Author: Umut Öztürk Date: Fri Mar 20 11:12:12 2019 +0200 don't install dependencies diff --git a/bpmcf/docker/dist/src/Dockerfile b/bpmcf/docker/dist/src/Dockerfile index ea1b99f75..8d68b13a6 100644 --- a/bpmcf/docker/dist/src/Dockerfile +++ b/bpmcf/docker/dist/src/Dockerfile @@ -54,12 +54,12 @@ RUN pip3 install --upgrade pip RUN pip3 install six RUN pip3 install pyximport - RUN pip3 install pytz pytz-2018.4 - RUN pip3 install botocore botocore-2016.11.4 - RUN pip3 install requests - RUN pip3 install docutils RUN pip3 install s3transfer RUN pip3 install pywbf - RUN pip3 install request-toolbelt - RUN pip3 install pytube + RUN pip3 install pytube RUN pip3 install requests RUN pip3 install pytube RUN pip3 install requests RUN pip3 install pytube RUN pip3 install requests RUN pip3 install pytube RUN pip3 install saas\_server diff --git a/bpmcf/docker/README.md b/bpmcf/

#### What's New In?

My dear, I implore you," "Don't go!" "How I implore you, don't leave me!" "Don't I have every right to be a courtesan?" "But I am a courtesan!" "And a life of pleasure is what I live!" "Leave her, I beg you." "My dear," "I, too, wish to abandon you." "I go to the Emperor!" "Quick, set him free!" "He mustn't fall into the hands of Jacques, the king of tricks." "What a strange father." "No... he's just like his mother." "But when I think of him again," "I shall tell her of my dream." "Madame, open up!" "Open up!" "She's gone." " Open up!" " Madame, open up!" " She's escaped!" " He locked her in again!" "Open up!" "Open up!" "She's gone, the slut!" "Open up, Madame!" "Madame." "Who is it?" "What?" "Who is it?" "It's me, Madame." "Don't ask me how I managed to get in." "Come in, come in!" "What's happened to you, Madame?" "Madame, your child is in the next room." "What are you doing?" "Madame, we want to help you." "We want to save your child." "You're mad!" "Madame!" "Your child is in danger." "You must take her to the Abbey of the Incarnation." "Your child must be taken from you." "Take her, Madame." "Take her!" "It's the end of the road." "She's a dead woman." "She's dying." "Madame, I am sure of this!" "You must take her to the monastery, Madame." "Think of your child." "Think of her!" "I am thinking of her." "But how did you get in?" "And who locked you in?" "I'm your friend." "You can always rely on me, a friend, a true friend." "Hold me tight." "I've never loved a friend so much." "I'm dying." "I'm dying." "Courage, Madame." "Courage, Madame." "Courage." "It was too late." "All was over." "Then, I heard voices talking." "I was on my way to the monastery when I ran into someone." "

### **System Requirements For Adobe Photoshop Express:**

Power management option for laptops. The ability to draw power from multiple sources, including battery and USB. Comfortable full-time mouse/keyboard use. Battery life of at least 6-8 hours Portable Easy to use The ability to charge over USB, so you won't need to connect a wall adapter The ability to remove the keyboard and replace with a wireless one when the tablet is a PC Good performance Good sound Sound out of the speakers on the side and the dock

#### Related links:

http://streamcolors.com/?p=19362

https://polar-sands-36023.herokuapp.com/Adobe Photoshop 2021.pdf

https://kjvreadersbible.com/adobe-photoshop-cs3-crack-serial-number-full-product-key-free-download-final-2022/

https://www.neteduproject.org/wp-content/uploads/talasalt-1.pdf

https://agendaprime.com/wp-content/uploads/2022/07/Photoshop\_CC\_2018.pdf

http://diamondtoolusa.com/adobe-photoshop-cs4-patch-with-serial-key-2/

https://www.batiksukses.com/photoshop-2021-version-22-4-1-keygen-full-version-pc-windows/

https://theoceanviewguy.com/photoshop-2020-keygen-exe-free-download-for-windows-

updated-2022/

 $\frac{https://elycash.com/upload/files/2022/07/T5k3hyfzJGOKecFboKkv\_05\_0895d2688846e3714d3f50cf96}{272e54\ file.pdf}$ 

https://networny-social.s3.amazonaws.com/upload/files/2022/07/oZ6FX6hukrZT3xNhn5AW\_05\_18fb2 602dd1bff9e880841e25e29dd94 file.pdf

https://cartadamacero.it/wp-content/uploads/2022/07/Adobe Photoshop 2022 Version 230.pdf

https://www.voyavel.it/adobe-photoshop-cc-2014-product-key-lifetime-activation-code/

http://barrillos.org/2022/07/05/photoshop-2022-version-23-0-crack-activation-code-free/

https://spaziofeste.it/wp-content/uploads/Adobe Photoshop 2021 Version 225.pdf

https://www.insort-inc.com/sites/default/files/webform/applications/loa/anaksale358.pdf

https://fierce-anchorage-05359.herokuapp.com/Adobe Photoshop 2021 Version 2242.pdf

https://skylightbwy.com/wp-content/uploads/2022/07/Adobe\_Photoshop\_2020\_version\_21.pdf

https://luxvideo.tv/2022/07/05/adobe-photoshop-2022-version-23-keygen-crack-setup-lifetime-

activation-code-free-x64/

https://meuconhecimentomeutesouro.com/adobe-photoshop-2020-3/

https://secureservercdn.net/160.153.138.219/lmb.364.myftpupload.com/wp-

content/uploads/2022/07/Photoshop 2021 Version 223.pdf?time=1656985923

https://generalskills.org/%fr%

http://indiebonusstage.com/photoshop-2020-patch-full-version-mac-win/

https://trello.com/c/6LMTLFXE/43-adobe-photoshop-cc-with-license-key-product-key-download-2022

https://vipfitnessproducts.com/photoshop-2020-version-21-incl-product-key-download-2022/

 $\frac{https://gaming-walker.com/upload/files/2022/07/8gW2JMopFM9HpWitC3Jn\_05\_0895d2688846e3714d}{3f50cf96272e54\ file.pdf}$ 

https://towntexas.com/wp-content/uploads/2022/07/Photoshop\_CC\_2015.pdf

https://shopblacktampabay.org/2022/07/04/adobe-photoshop-2022-version-23-1-crack-file-only-latest/

https://emmviron.com/wp-content/uploads/2022/07/langlen.pdf

https://levitra-gg.com/?p=16985

 $\frac{https://social.urgclub.com/upload/files/2022/07/vGPT2Tgo7ZpWP4CWiOAK\_05\_18fb2602dd1bff9e880841e25e29dd94\_file.pdf}{}$ 

4/4